# Temporal Analysis using Sci2

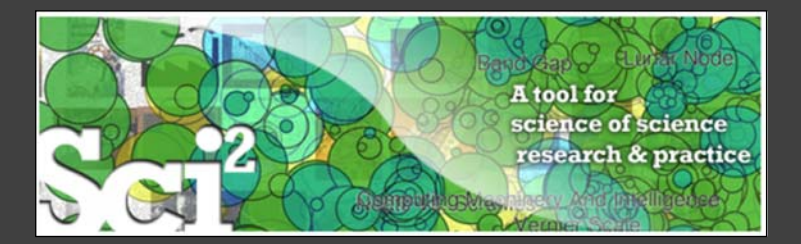

**Ted Polley and Dr. Katy Börner** Cyberinfrastructure for Network Science Center Information Visualization Laboratory School of Library and Information Science Indiana University, Bloomington, Indiana, USA

Please download Sci2 at http://sci2.cns.iu.edu See documentation at http://wiki.cns.iu.edu/display/SCI2TUTORIAL

Cyberinfrastructure for Network Science Center School of Library and Information Science Indiana University Bloomington LI001 Wells Library Monday October 15, 2012 – 6:00pm‐7:00pm

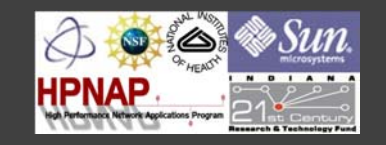

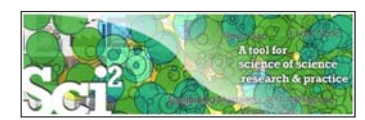

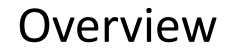

- Introduction to Temporal Analysis
	- Burst Detection
	- Slice Time by Table
	- Temporal Bar Graph
- **Burst Detection Workflow**
- Evolving Co‐Authorship Network Workflow

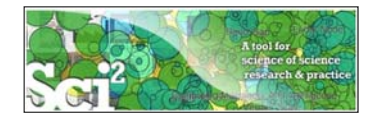

# Introduction to Temporal Analysis

- Science evolves over time
- Temporal analysis seeks to study this evolution by examining patterns, trends, seasonality, outliers, and bursts of activity
- Time series data can be thought of as either discrete or continuous
- Many scholarly datasets can be understood as a discrete time series with events or observations (publications etc.) that happen at regularly spaced intervals (journal publication cycles etc.)

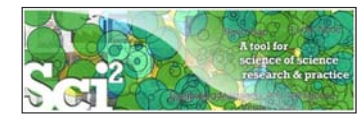

# Introduction to Temporal Analysis

3

- Demonstrate and discuss the utility of Kleinberg's burst detection algorithm as implemented in Sci2
- Design evolving network visualizations using Sci2

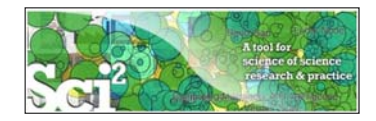

- Sci2 uses an implementation of Kleinberg's burst detection algorithm (Kleinberg 2002) to study bursts in usage of words in scholarly data
- Algorithm **does not** calculate the frequency of individual words
- Algorithm uses probabilistic model to determine the rate at which use of a word increases or decreases, identifying bursts in usage of a word

Kleinberg, J. (2002). Bursty and Hierarchical Structure in Streams. Proceedings from the Eighth ACM SIGKDD International Conference on Knowledge Discovery and Data Mining, Edmonton, Canada: ACM.

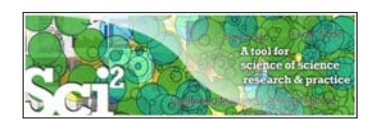

#### Temporal Analysis: Slice Table by Time

- Divides a table into new tables based on date/time column
- The column for date should have a single value for each row of data
- The output of this algorithm is separate tables so longitudinal analysis will require working with separate files, networks can be extracted from each of these tables to show evolution of a network over time
- The Slice Table by Time algorithm uses the Joda Time library extensively

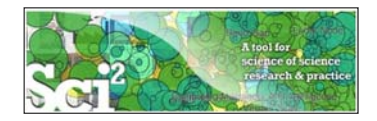

# Temporal Analysis: Temporal Bar Graph

- Visualizes numeric data over time
- It accepts a CSV file as input, including NSF grant data
- Start and end dates for each record are necessary to use the temporal bar graph visualization algorithm
- The output of the visualization consists of labeled horizontal bars that correspond to records in the original dataset.

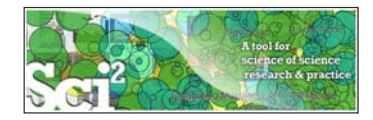

#### Temporal Analysis: Burst Detection

For this workflow we will be using the AlessandroVespignani.isi file, which is available from 2.5 Sample Datasets

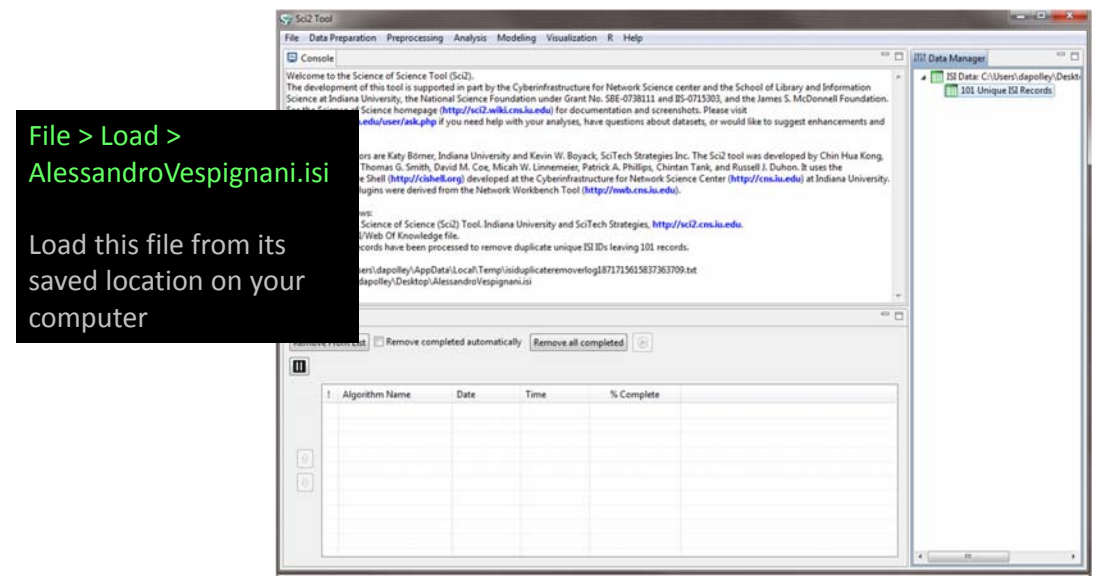

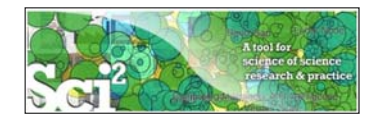

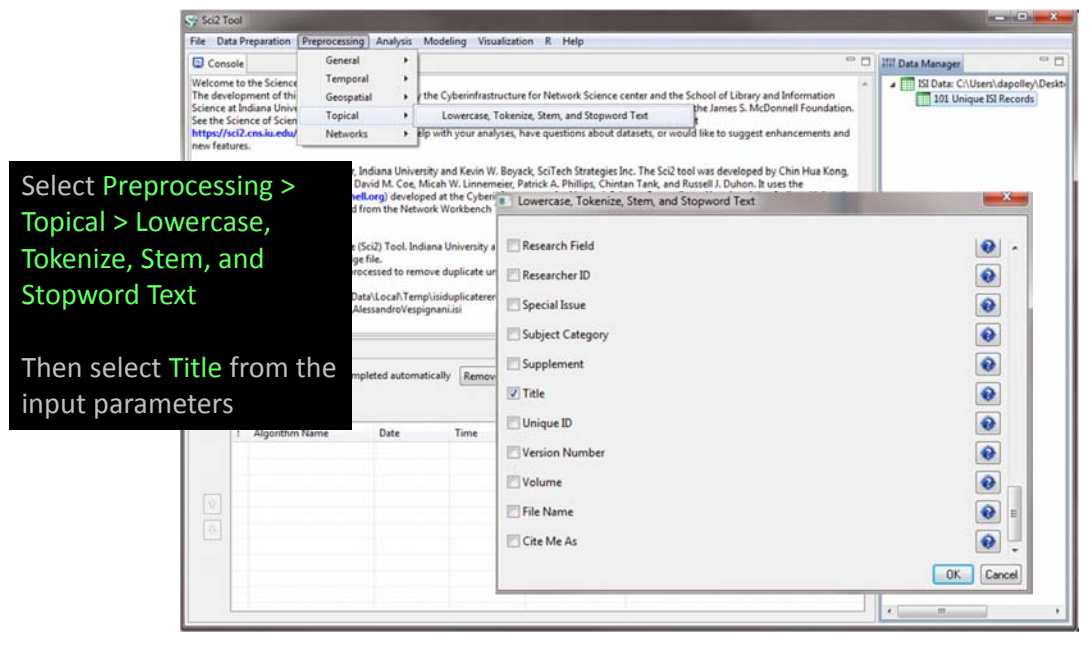

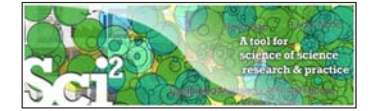

# Temporal Analysis: Burst Detection

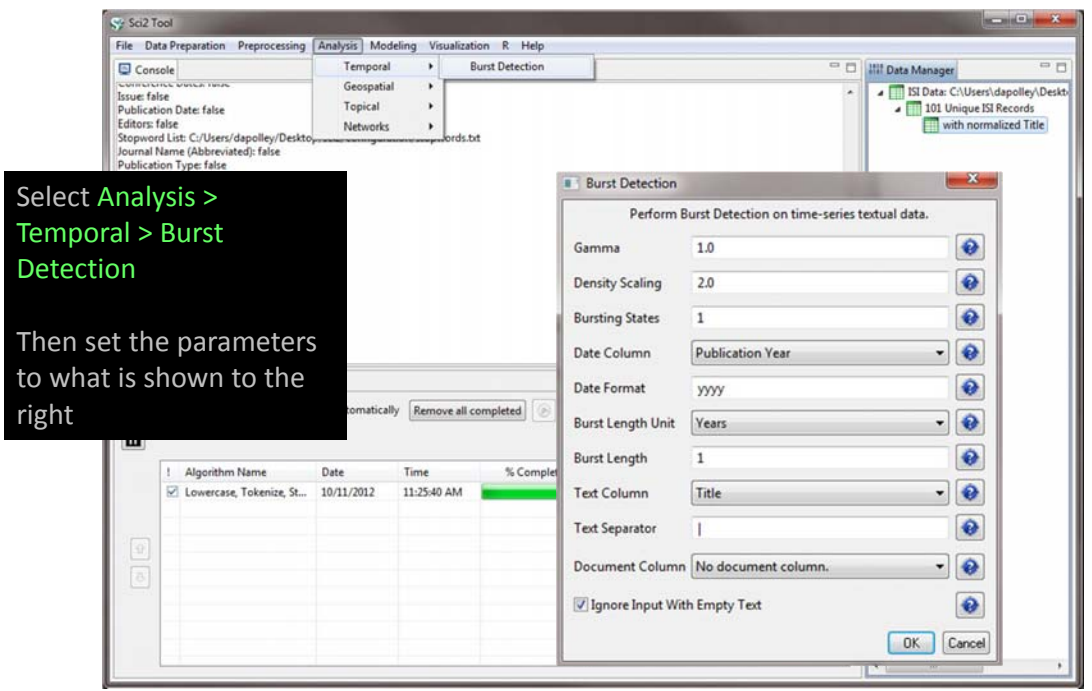

10

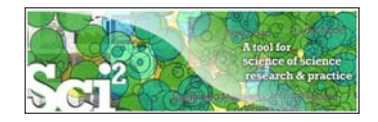

**Gamma** – the higher this value, the smaller the list of generated bursts**.**

**Density Scaling** – determines how much "more bursty" each level is beyond the previous one.

**Bursting states** – determines how many bursting states there will be, beyond the non‐ bursting states.

**Date Column** – name of the column in the original data with date/time when events/topics happen.

**Date Format** – specifies how the date column will be interpreted.

**Burst Length Unit** – specifies how to divide the date range into burstable units.

**Burst Length** – specifies the number of burstable units per burstable period.

**Text Column** – the name of the column with values (delimiter and tokens) to be computed for bursting results.

**Text Separator –** delimits the tokens in the text column.

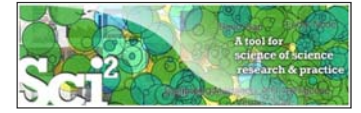

#### Temporal Analysis: Burst Detection

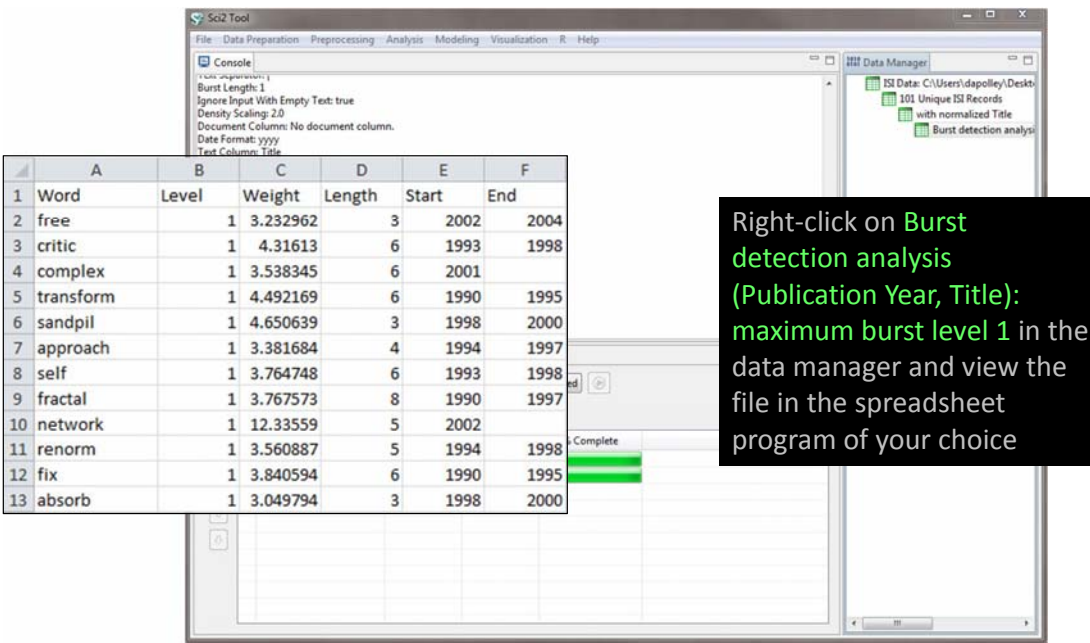

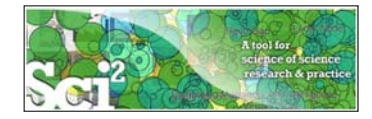

#### Add the End date of 2006 to those records missing and End date

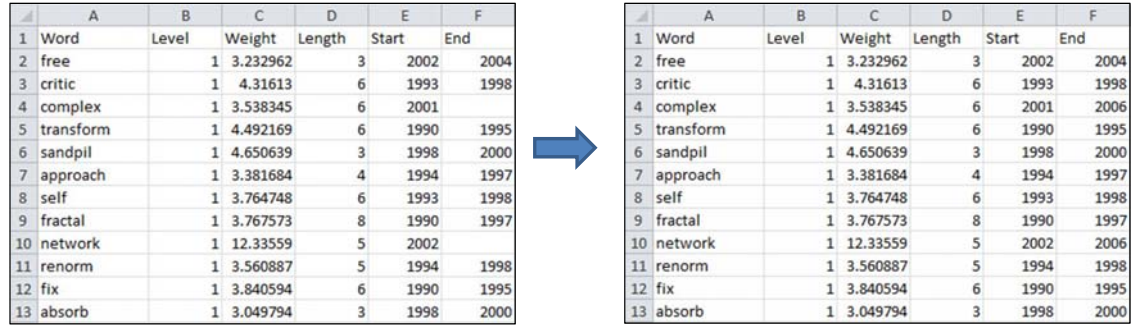

Save the file as a .CSV file and load it back into Sci2, selecting the Standard CSV format

#### Temporal Analysis: Burst Detection

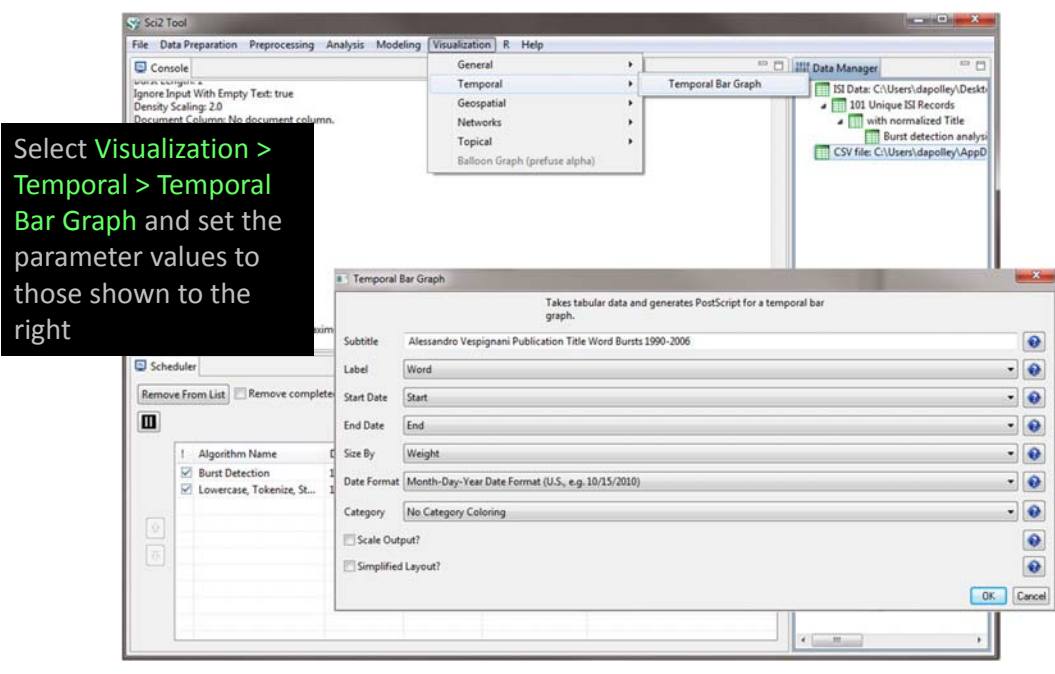

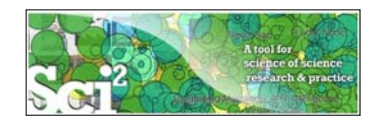

15

Right‐click on the visualized with Temporal Bar Graph file in the Data Manager and save the PostScript file to your desired location

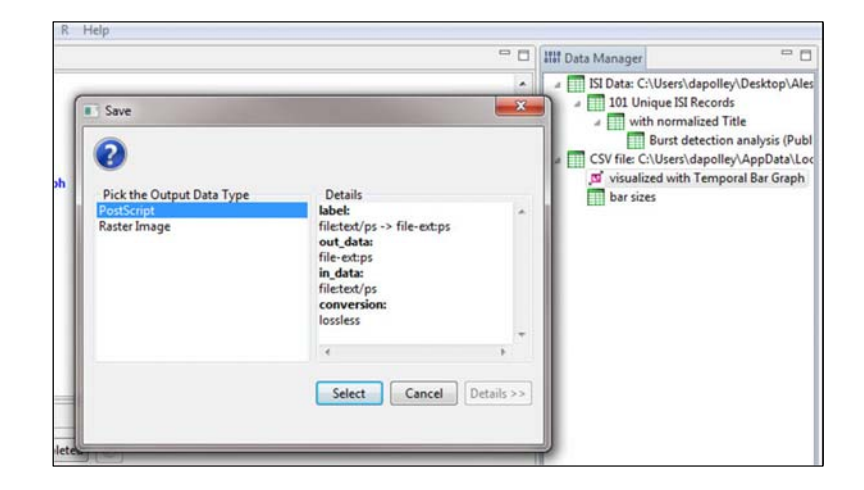

If you do not have a program to convert PostScript files look here.

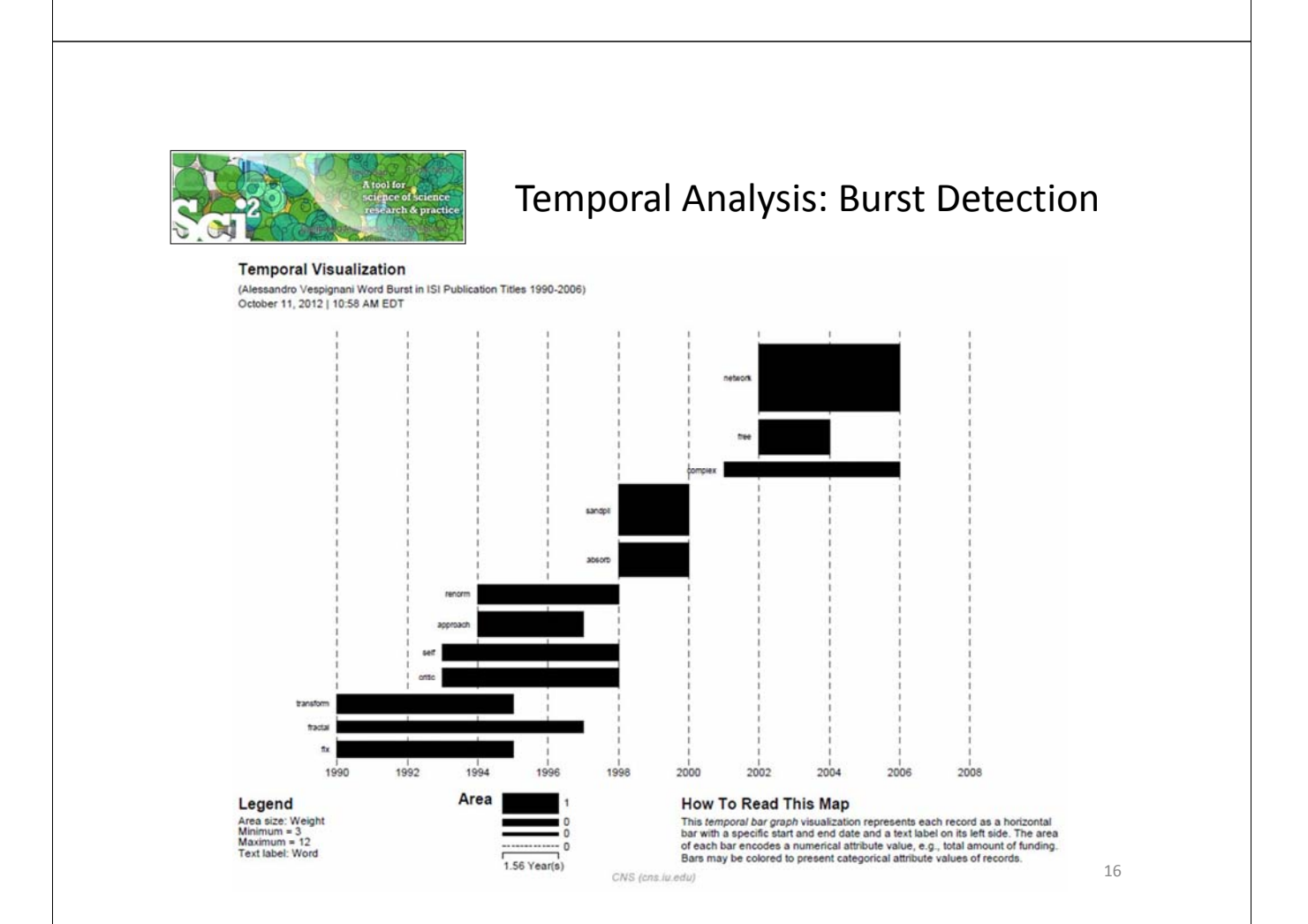

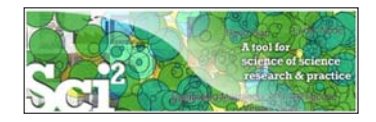

For this analysis we will be studying the evolution of Alessandro Vespignani's co-authorship network over time. We will see his network of collaborators grow from 1990 to 2006, giving us a sense of how his scholarly output has grown.

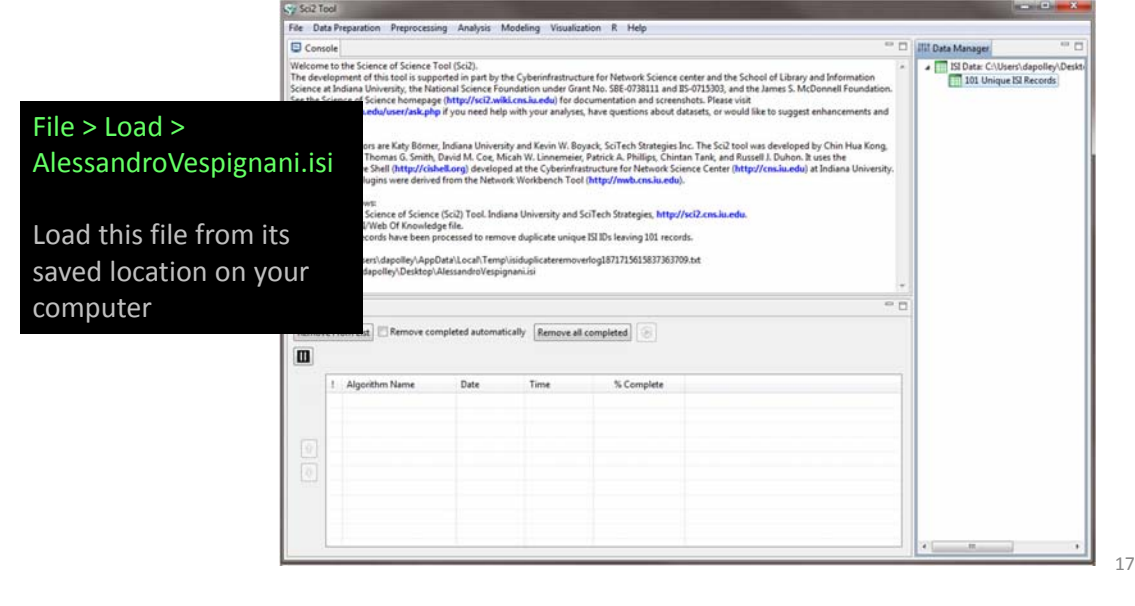

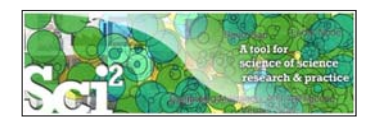

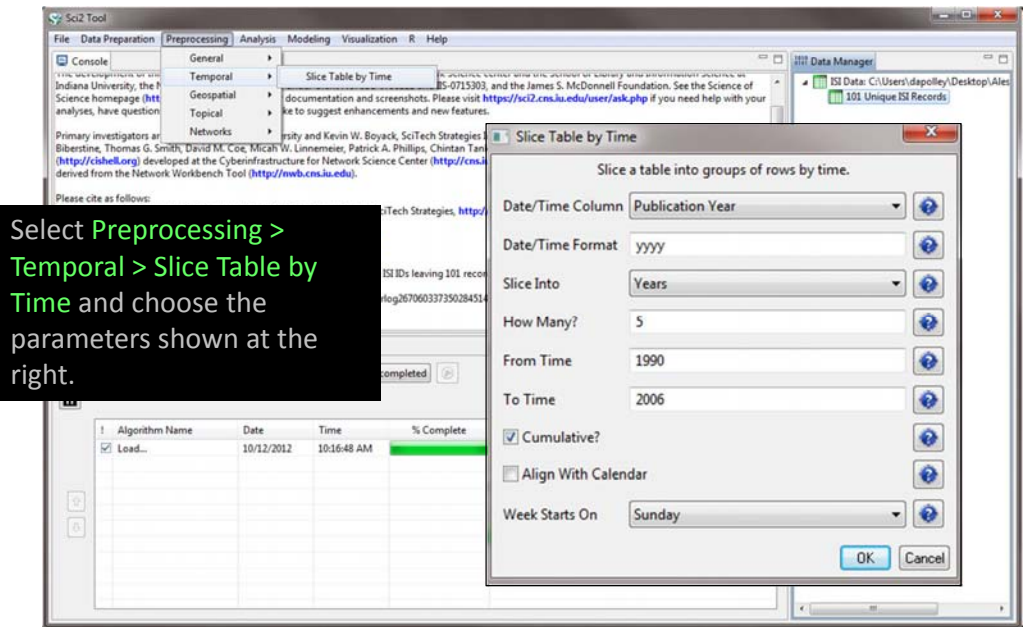

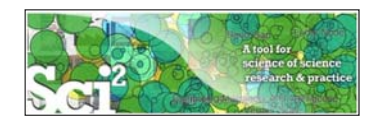

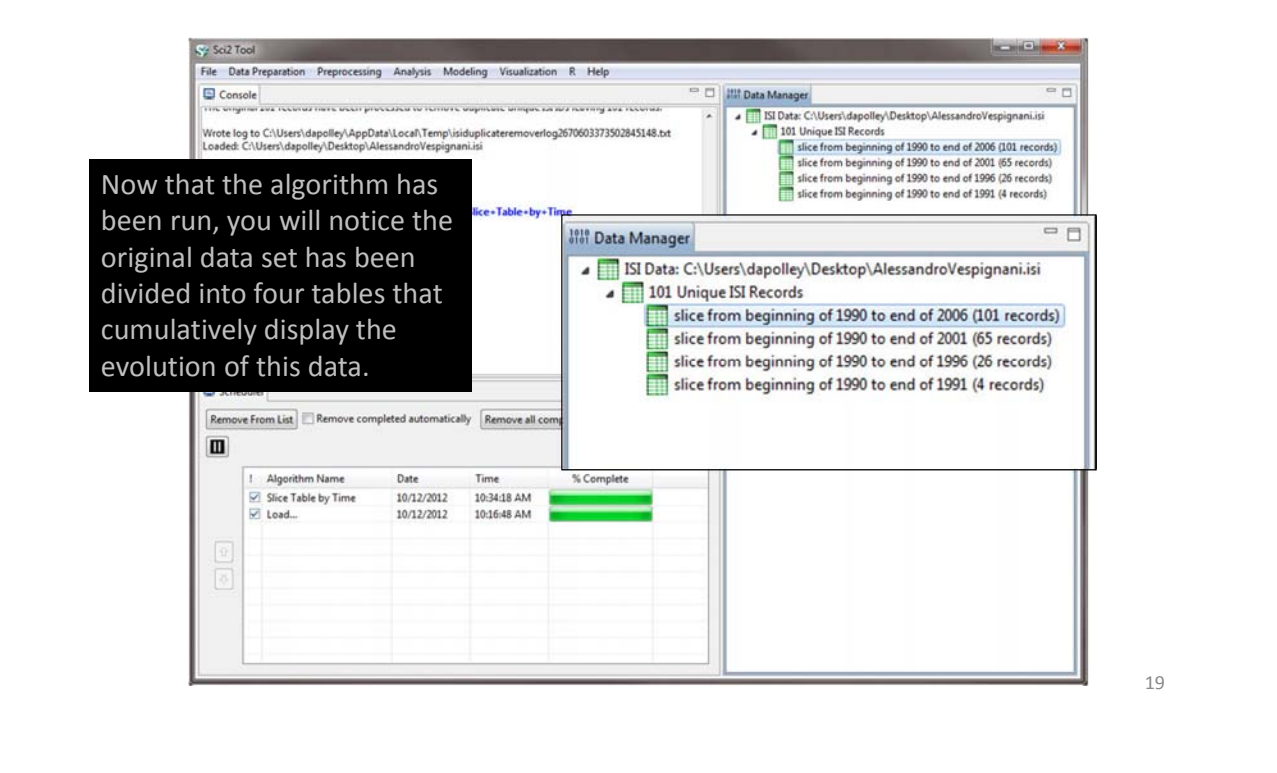

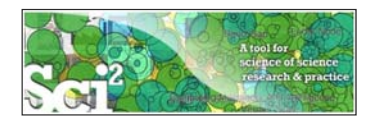

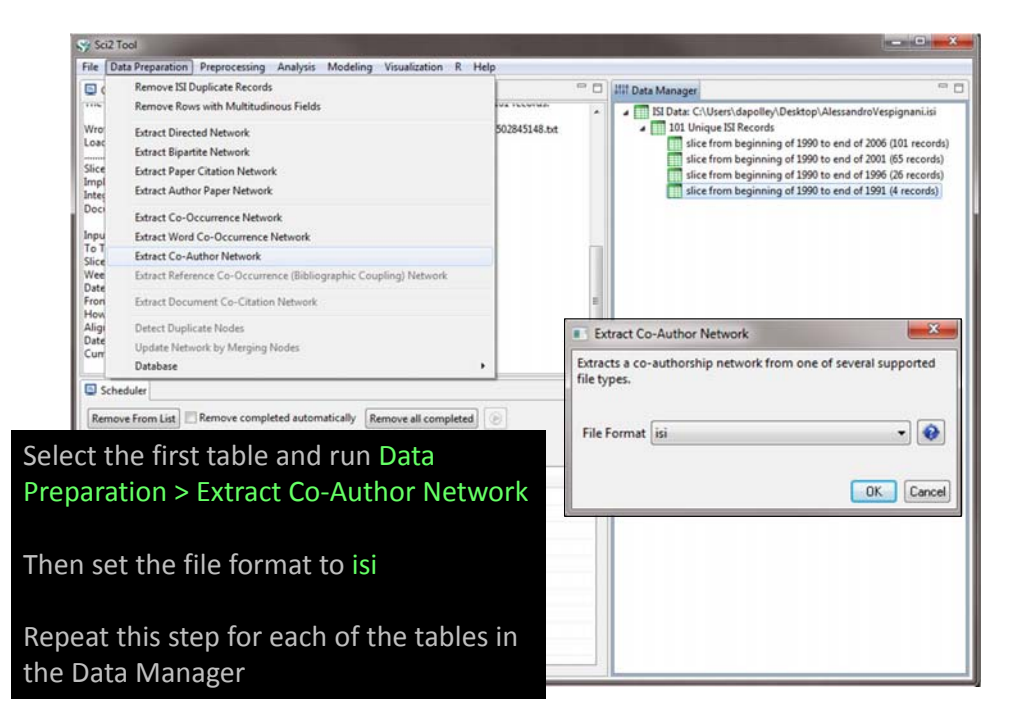

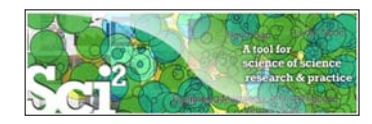

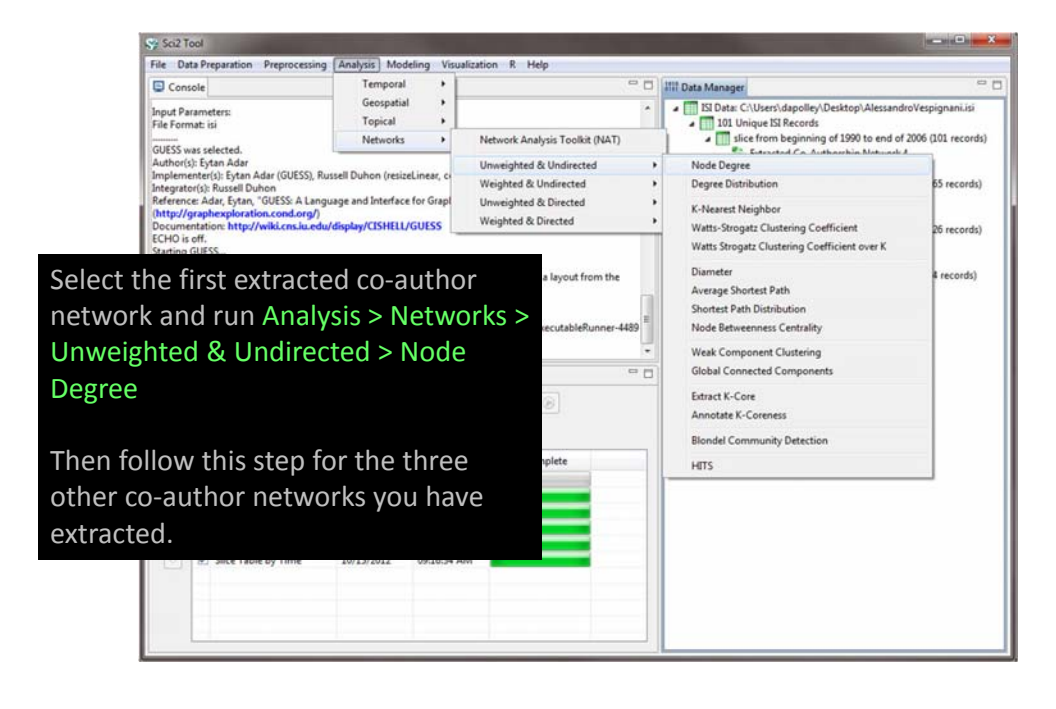

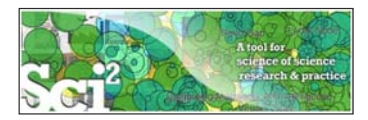

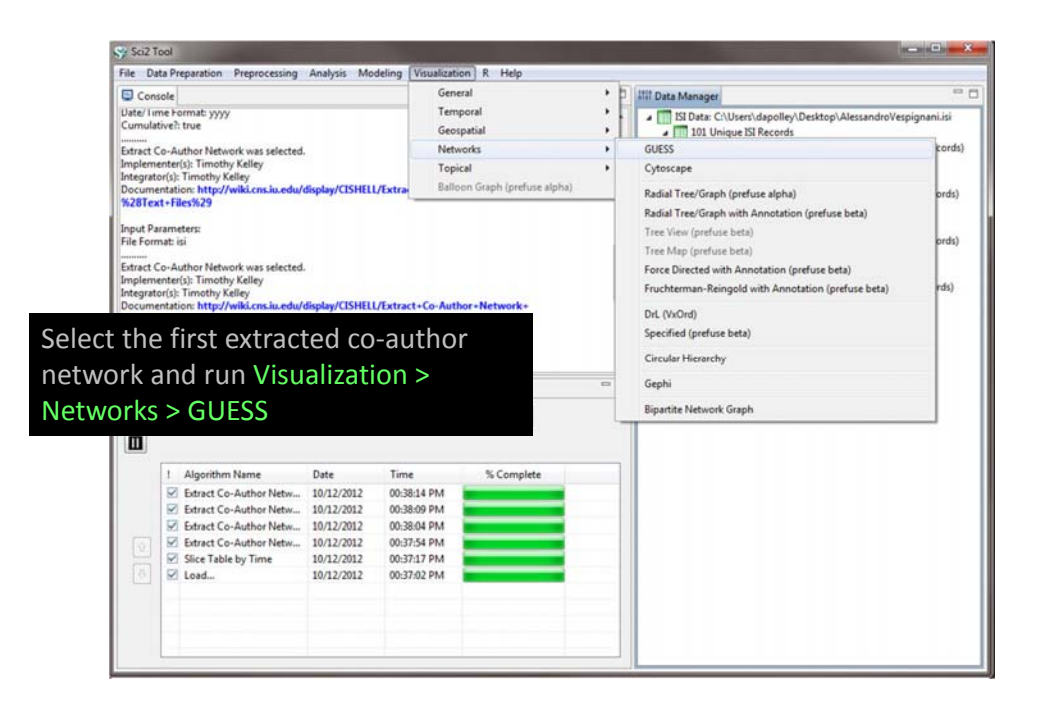

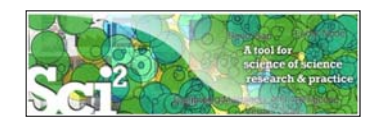

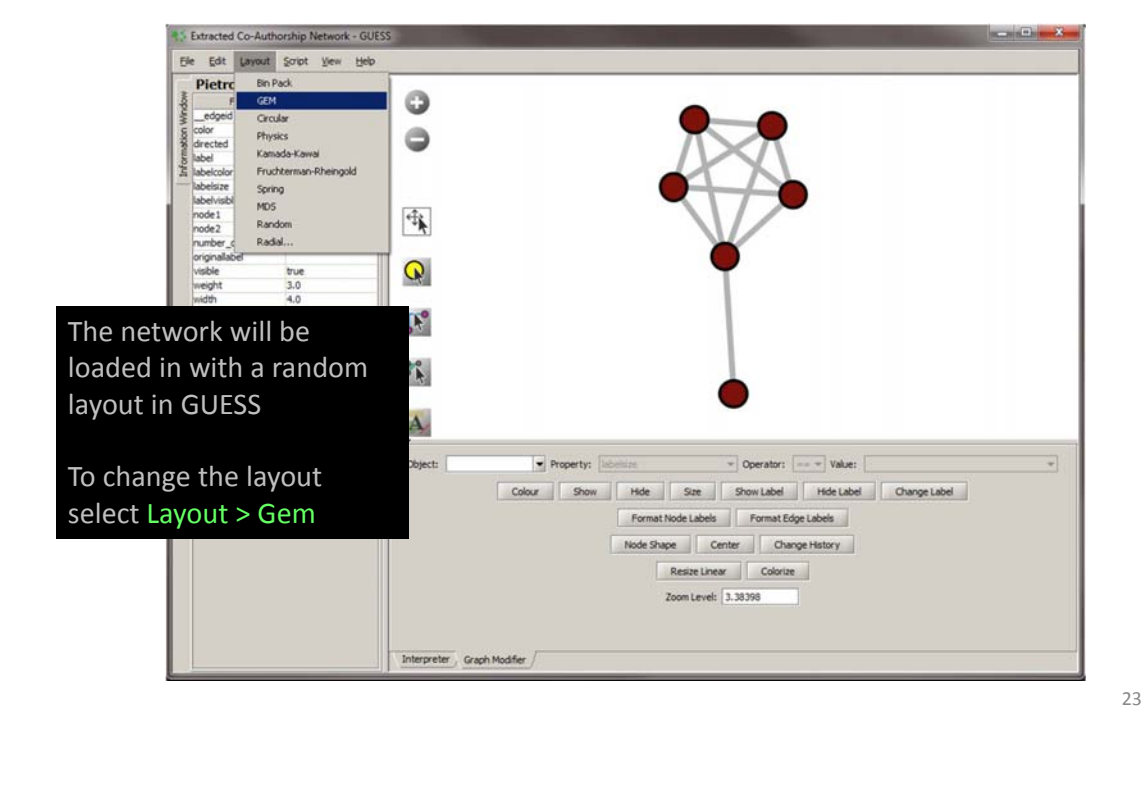

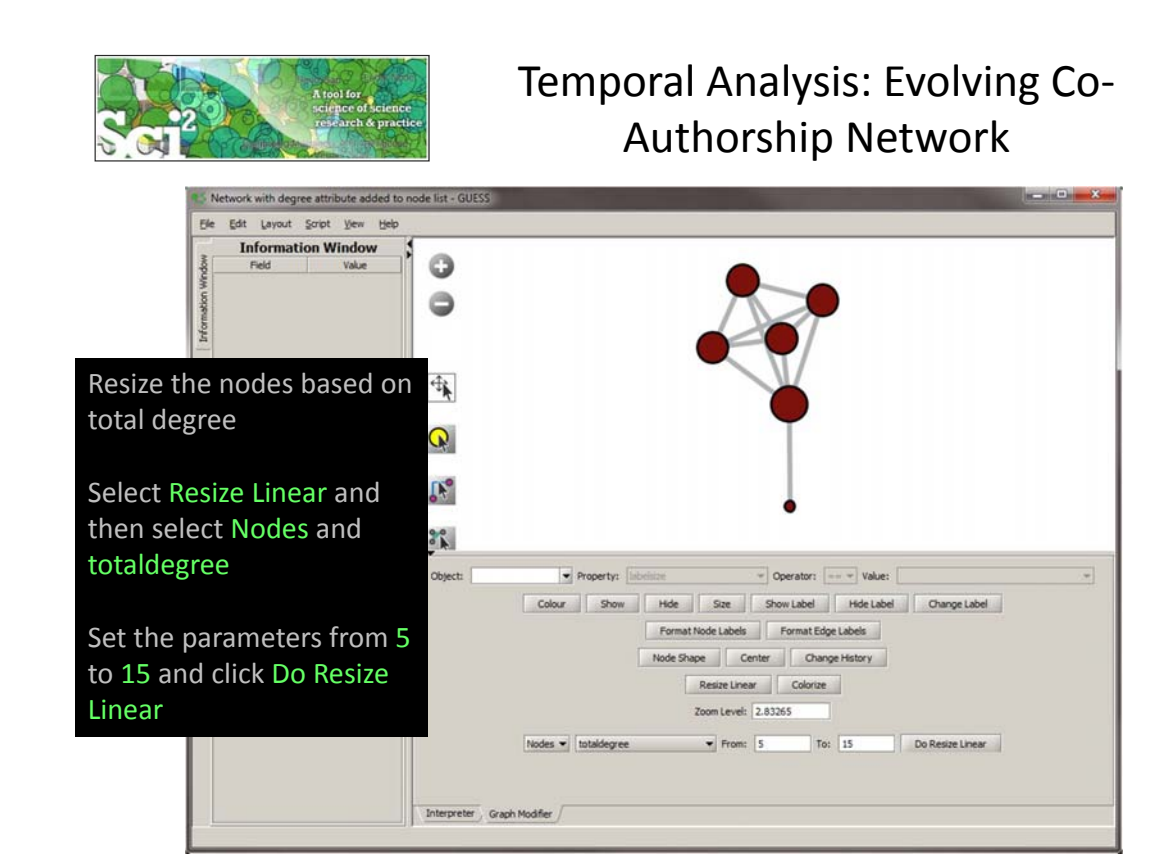

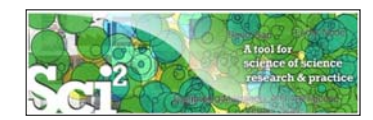

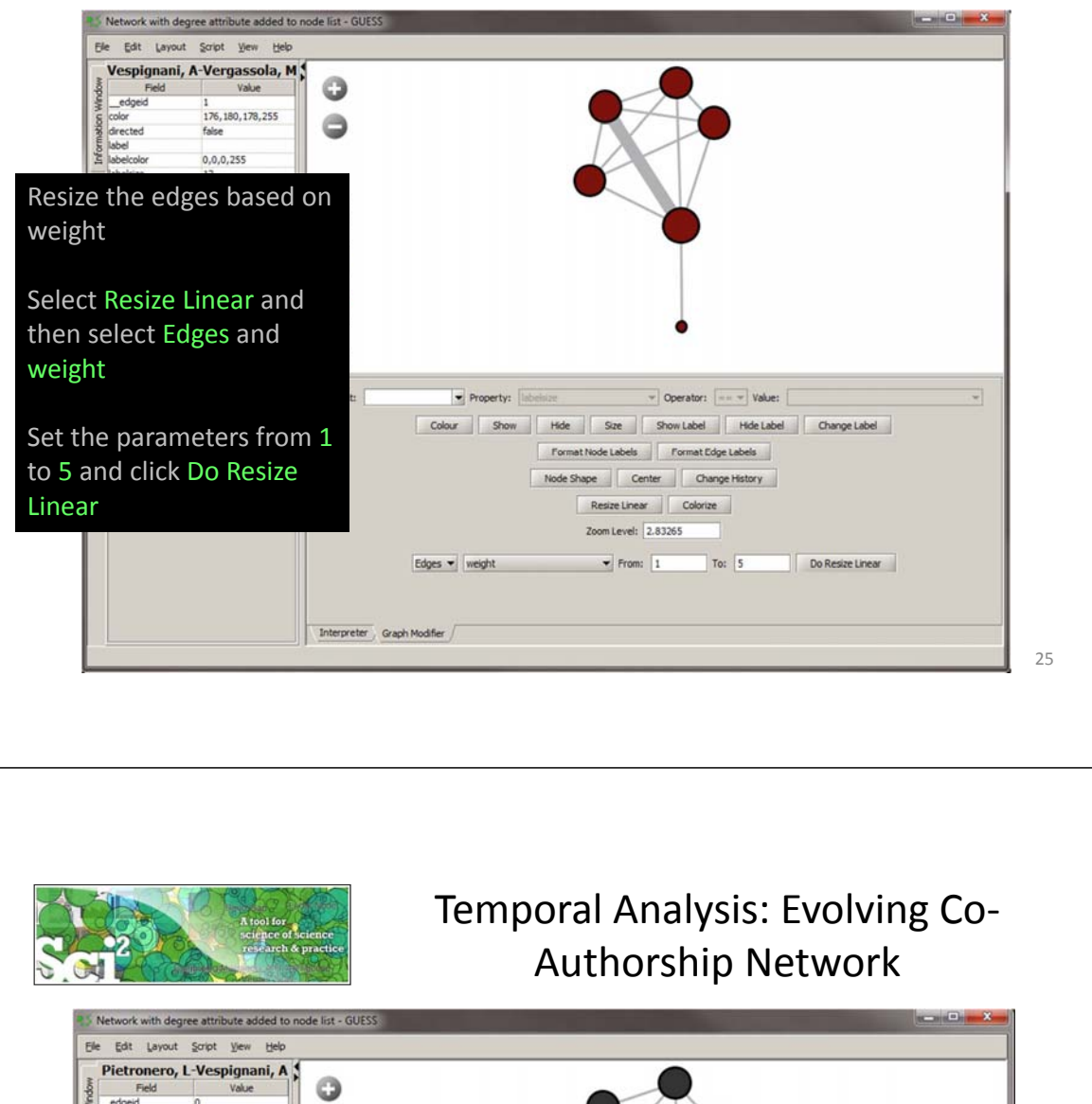

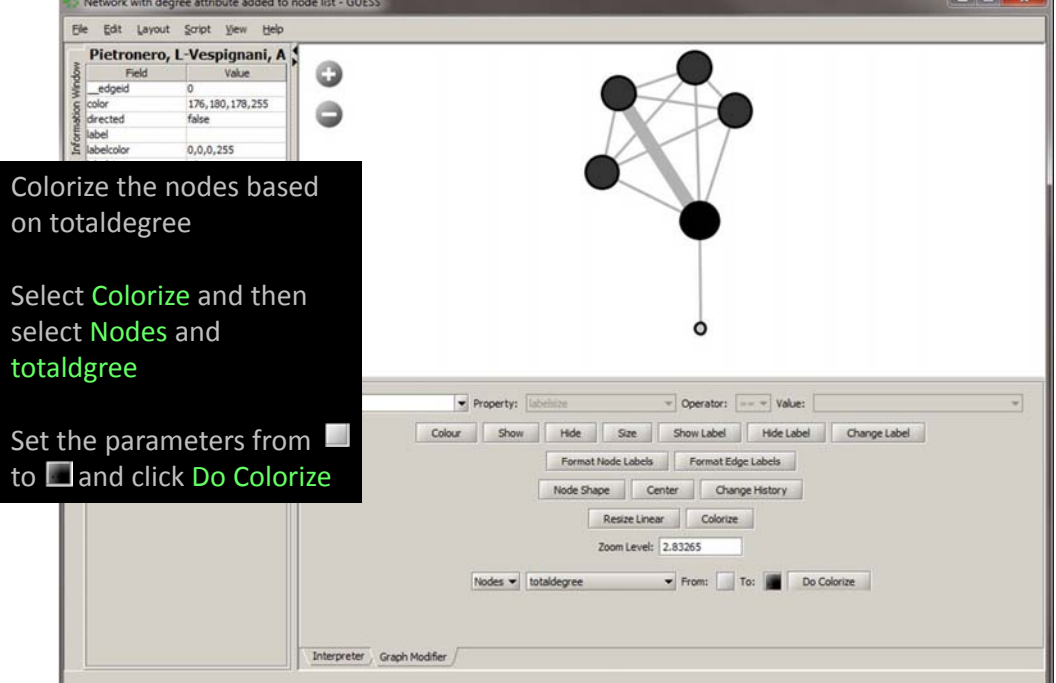

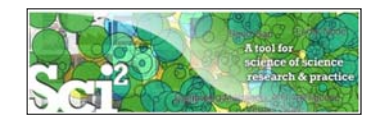

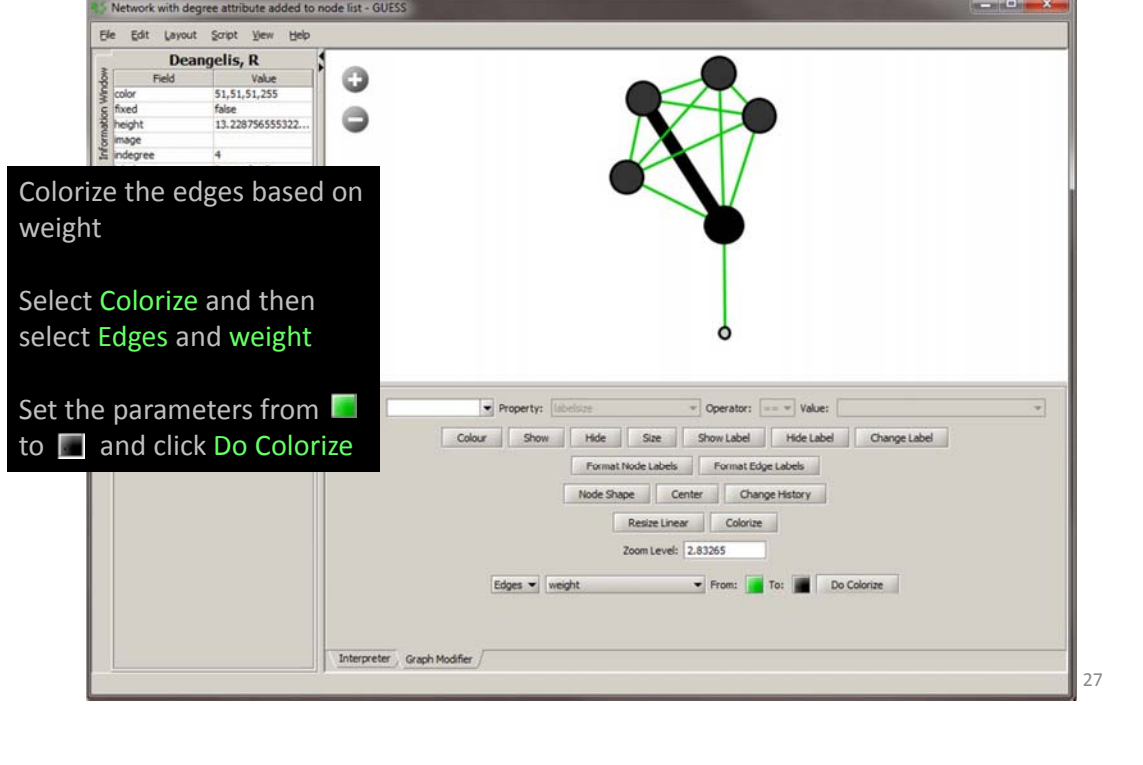

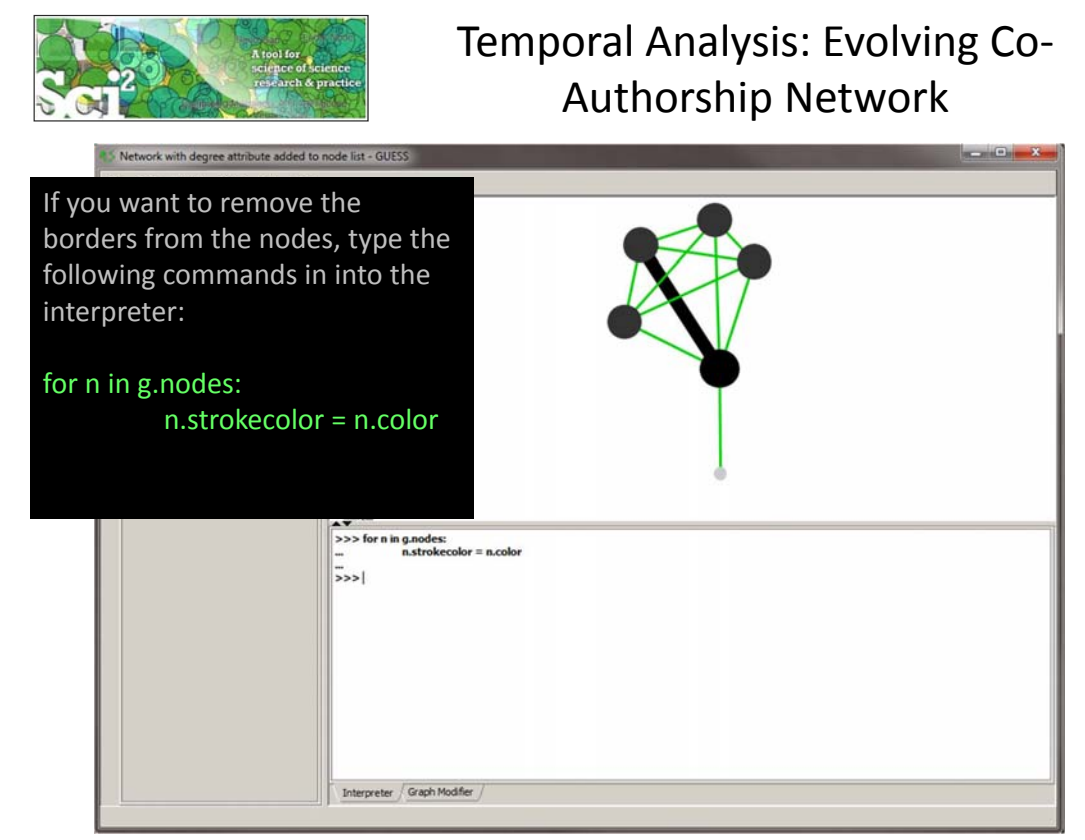

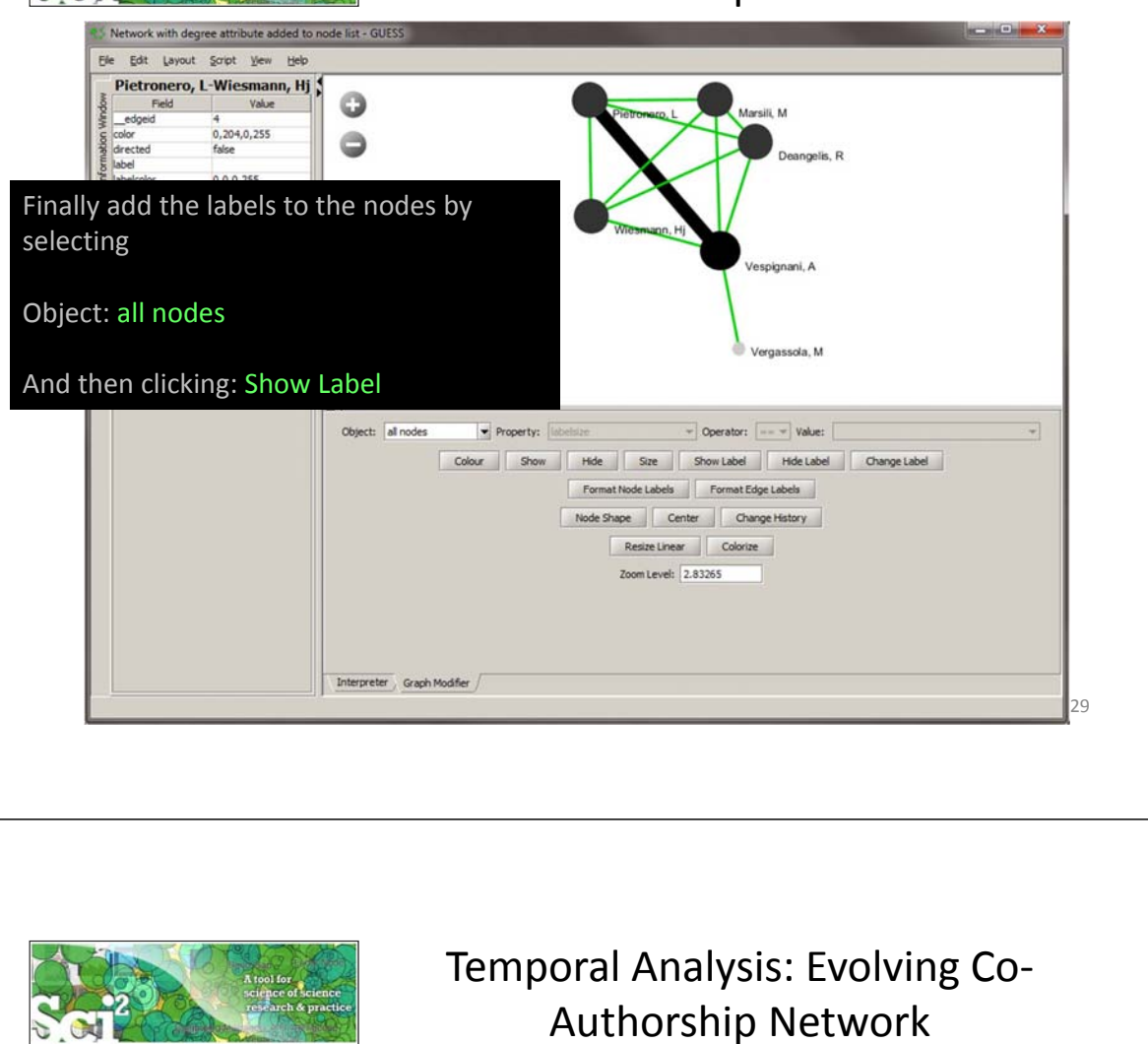

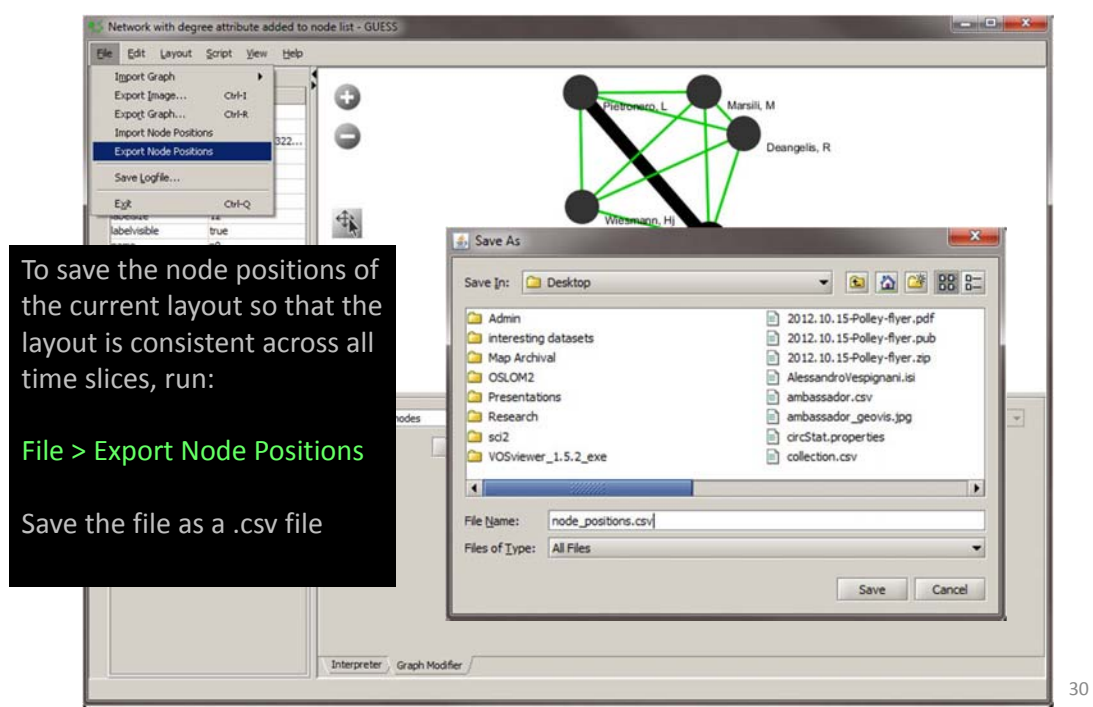

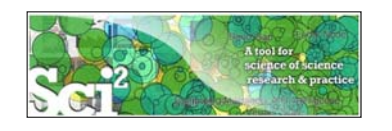

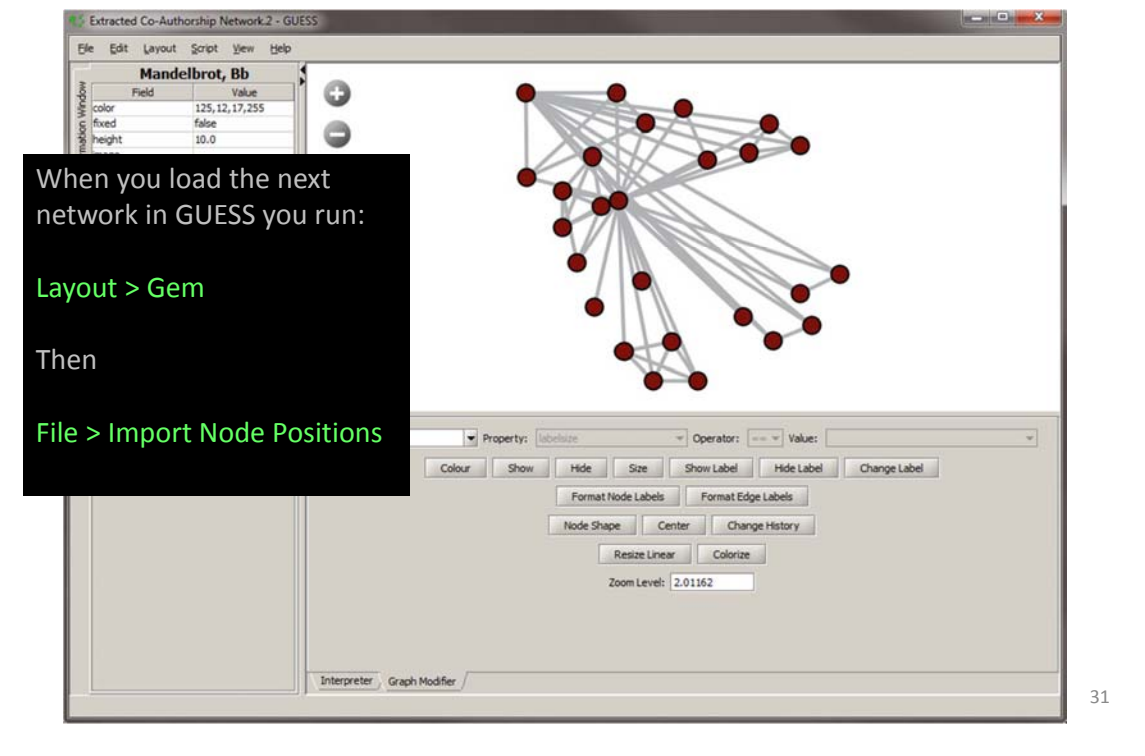

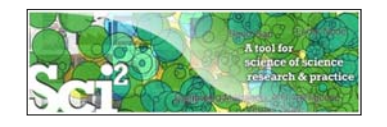

#### Temporal Analysis: Evolving Co‐ Authorship Network

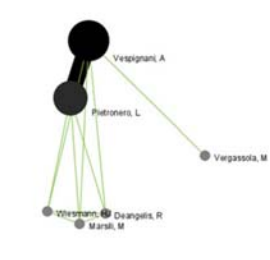

1990-1991

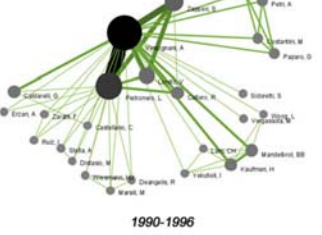

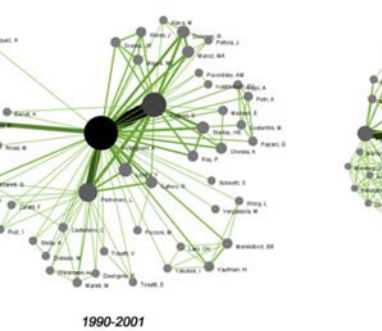

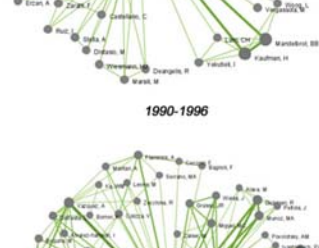

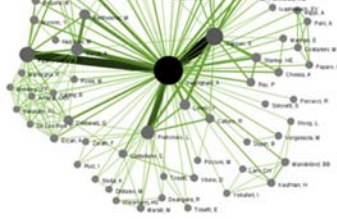

Next session we will each download our own data to use for topical analysis. Please register for the Scholarly Database before the next session on November 19, 2012.

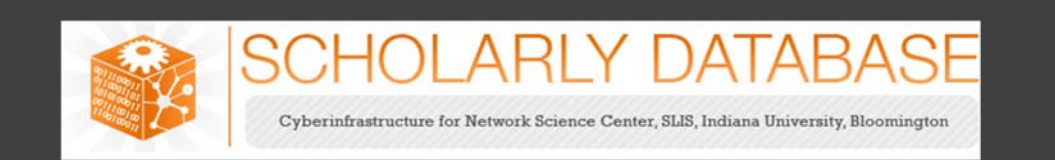

#### Register for the Scholarly Database at http://sdb.cns.iu.edu/

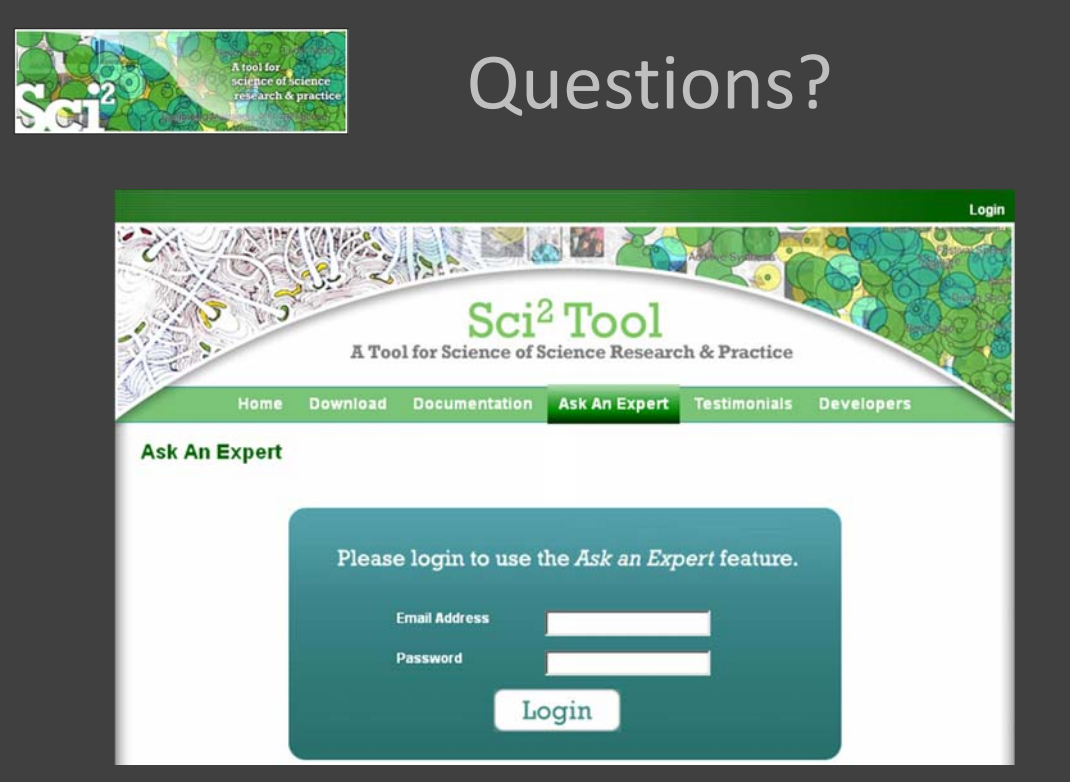

If you have questions feel free to email me dapolley[at]indiana[dot]edu